#### **ATENTAMENTE**

Universidad Tecnológica de Nezahualcóyotl Secretaría Académica Subdirección de Servicios Académicos Departamento de Servicios Escolares Circuito Universidad Tecnológica s/n. Col. Benito Juárez, Nezahualcóyotl Estado de México, C.P. 57000 **2024**

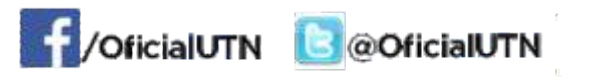

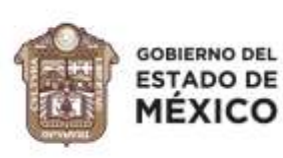

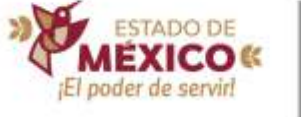

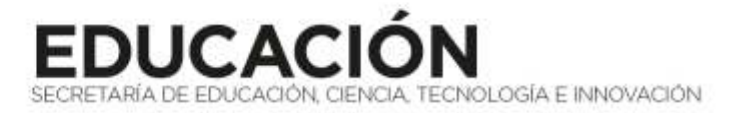

#### **I. PODRÁN PARTICIPAR EN EL CONCURSO DE INGRESO**

Egresados y egresadas de nivel medio superior que hayan concluido sus estudios con un promedio mínimo de 7 (siete).

#### **II. PRERREGISTRO**

Del 6 al 23 de febrero de 2024 (\*), podrán realizar el prerregistro en línea en la página http://sceut.utn.edu.mx y adjuntar los documentos escaneados (no fotografías, ni archivos en formato PDF) que se mencionan del punto 1 al 8, del inciso A) del numeral III Requisitos, en formato jpg, jpeg, gif o png (máximo 1.5 MB por documento, con resolución de 200 ppp), obtener el folio UTN correspondiente y al concluir imprimir el formato de prerregistro.

Para más información sobre el proceso del prerregistro visualizar la infografía ¿Cómo realizo mi prerregistro?, en la página http://sceut.utn.edu.mx

(\*) El sistema de prerregistro, cerrará el viernes 23 de febrero de 2024, a las 17:00 horas, por lo cual, sólo podrán presentar el examen las y los aspirantes que hayan concluido el proceso con la obtención de su Tarjeta de Identificación del Aspirante.

#### **III. REQUISITOS**

Una vez que se obtenga el formato de prerregistro, acudir al Departamento de Servicios Escolares (DSE) de la UTN y presentar la siguiente documentación, en las fechas establecidas en el numeral que antecede, (sin tachaduras, enmendaduras, grapas y sin enmicar), en un horario de atención de lunes a viernes, de 9:00 a 13:30 horas y de 15:00 a 17:30 horas.

#### **A) Documentos requeridos**

**1**. Original del Acta de Nacimiento certificada.

- **2**. Copia del Certificado de Secundaria.
- **3**. Original del Certificado de Bachillerato

En caso de no contar con el certificado de bachillerato, presentar original de constancia del bachillerato concluido o historial académico vigente (documento con calificaciones de primero a sexto semestre).

**4**. Original del comprobante de domicilio (luz, teléfono, agua, predial), con vigencia no mayor a tres meses.

**5**. Clave Única del Registro de Población (CURP) actualizada, presentada en copia amplificada en un 129% (únicamente el recuadro donde se muestran los datos del aspirante).

**6**. Original del Certificado médico emitido por una institución pública del sector salud, con vigencia no mayor a 30 días.

**7**. Original del comprobante de pago (efectuado durante el periodo de prerregistro) por concepto de examen de admisión, de acuerdo con la tarifa vigente al momento de descargar el Formato Universal de Pago (FUP).

- Para obtener el FUP, ingresar a https://sfpya.edomexico.gob.mx/recaudacion/ y dar clic en el ícono Organismos Auxiliares, posteriormente elegir la opción Universidad Tecnológica de Nezahualcóyotl.

- Llenar los campos de los apartados de Datos Personales (en matrícula asentar el folio de prerregistro) y Domicilio.

- En el apartado de Servicios, rubro "Tipo", hacer clic en la opción Servicios

Escolares, posteriormente en el rubro "Concepto", elegir Derecho a Examen de Admisión, e imprimir el formato y acudir a una Institución Bancaria a realizar el pago.

- En caso de realizar el pago por transferencia electrónica, obtener el FUP (Línea de captura), realizar los pasos subsecuentes que el sistema le indique e imprimir el FUPy comprobante de pago.

- Obtenido el pago, cargar los comprobantes de pago (Formato Universal de Pago y recibo de pago emitido por institución bancaria) y capturar el código de barras, en el sistema de prerregistro.

Para el pago en ventanilla de la institución bancaria o por transferencia electrónica, podrá consultar el videotutorial que se encuentra en la siguiente liga http://sceut.utn.edu.mxen la sección ¿cómo realizo mi pago?

**8**. 1 fotografía tamaño infantil (blanco y negro o a color).

**9**. Original del Formato del prerregistro, obtenido de acuerdo con lo descrito en el numeral II.

**10**. Original de Identificación oficial (INE/IFE, pasaporte o cartilla de SMN), con foto y firma del interesado.

**11**. Una vez concluido el curso propedéutico, las y los aspirantes deben enviar al correo institucional segurofacultativo@utn.edu.mx la siguiente documentación, indicando su nombre completo en el envío:

**a)** Constancia de Vigencia de Derechos, misma que debe decir lo siguiente: "Con derecho al servicio médico: NO" ya que de lo contrario, no procederá el alta.

Link de descarga:

#### **https://serviciosdigitales.imss.gob.mx/gestionAsegurados-webexterno/vigencia**

**b)** Hoja de Afiliación "Solicitud para la Incorporación del Estudiante al Seguro Facultativo", llenar sólo del inciso Aal inciso K y firmar en espacio de estudiante. Link de descarga:

**https://drive.google.com/open?id=1CUCi7YDiYSiDkz3qkUjEGIsJCt8U6zrH**

Nota: Lo anterior con la finalidad de tramitar su alta al seguro facultativo ante el IMSS, en caso de que el/la aspirante sea aceptado/a e inscrito/a.

#### **B) Para sustentar el examen vía internet**

**1**. Contar con conexión a internet y los siguientes dispositivos: a) PC o Laptop. b) Cámara Web, ya sea en su PC, laptop o en un dispositivo móvil. c) Dispositivo para que el sustentante se comunique con el aplicador del examen.

**2**. Original de Identificación oficial con fotografía y firma (señalada en el punto 10 del apartado anterior).

**3**. Tarjeta de Identificación del Aspirante, que podrá obtener e imprimir una vez que su pago haya sido realizado y agregado al sistema de prerregistro, a la cual deberá pegar una fotografía tamaño infantil reciente (blanco y negro o a color) y firmarla.

**4**. Realizar el examen de simulacro (45 minutos de duración), para asegurar que las y los aspirantes han comprendido el instructivo, y que las plataformas y sus dispositivos externos se conectan correctamente en su PC o Laptop.

#### **IV. PROCESO DE SELECCIÓN**

**a)** La UTN aplicará vía internet el examen de admisión a través de la plataforma Exbach, el **lunes 04 de marzo de 2024** de acuerdo con el horario asignado al aspirante, para lo cual, se deberán revisar previamente las indicaciones contenidas en la Tarjeta de Identificación del Aspirante y realizar el **simulacro de examen**, el **jueves 29 de febrero de 2024**, atendiendo el horario que se le asigne.

**b)** La información de las actividades posteriores al examen de admisión (entrevista y curso propedéutico), será comunicada por la División Académica correspondiente, al correo electrónico vigente proporcionado en el prerregistro, señalando que el ingreso a la carrera y turno seleccionado está supeditado a la cantidad de lugares autorizados por la Institución.

El aspirante deberá estar pendiente de los mensajes que le remita la UTN a través de ese medio.

#### **V. ASPIRANTES ACEPTADOS**

Las y los aspirantes, recibirán la confirmación de su aceptación a la UTN, vía correo electrónico, o en su defecto acudir a la oficina de la dirección de la División Académica correspondiente.

#### **VI. INSCRIPCIONES YPAGOS**

La inscripción de las y los aspirantes aceptados, se llevará a cabo el **24 y 25 de abril de 2024**, para lo cual deberán realizar su pago de acuerdo con la tarifa vigente el **11, 12 y 15 de abril de 2024**, por concepto de inscripción de alumnos, cuota cuatrimestral, credencial (alumnos) y anualidad por uso de la biblioteca digital, y enviar vía correo electrónico su comprobante de pago legible (Formato Universal de Pago y recibo de pago emitido por institución bancaria), de acuerdo con las indicaciones que recibirá en su oportunidad.

#### **Nota:**

**I.** Los pagos mencionados en este numeral deben realizarse en las fechas establecidas y en el año 2024, cualquier pago realizado en diferentes fechas no se aceptará.

**II**. No se aceptarán pagos realizados a través de plataformas digitales, solo los realizados en ventanilla bancaria o por transferencia electrónica bancaria.

\*En caso de que él o la aspirante realice los pagos y no concluya el proceso de admisión, la UTN no realizará devolución alguna, ni serán válidos para procesos o periodos escolares subsecuentes.

#### **VII. PASE AUTOMÁTICO**

De conformidad con la Gaceta del Gobierno de fecha 21 de enero de 2019, así como la Circular No. 001/2019 suscrita por el Doctor Francisco José Plata Olvera, Subsecretario de Educación Superior y Normal, esta Universidad se apega al Acuerdo por el que se crea el Pase Automático en Instituciones de Educación Superior dependientes de la Secretaría de Educación del Gobierno del Estado de México.

#### **VIII. INICIO DE CLASES**

02 de mayo de 2024.

#### **IX. REVALIDACIÓN DE ESTUDIOS**

Las y los aspirantes que cursaron estudios de tipo medio superior en el extranjero, se sujetarán a los requisitos establecidos para la revalidación de estudios.

#### **X. DUDAS**

Comunicarse dentro del horario señalado en el numeral III, al teléfono 55 57169700 extensiones 9719, 2103 y 2115.

La UTN es la responsable del uso, protección y tratamiento de sus datos personales, ver aviso en

**[https://utn.edomex.gob.mx/sites/utn.edomex.gob.mx/files/files/AvisoPriv](https://utn.edomex.gob.mx/sites/utn.edomex.gob.mx/files/files/AvisoPrivacidad.pdf) [acidad.pdf](https://utn.edomex.gob.mx/sites/utn.edomex.gob.mx/files/files/AvisoPrivacidad.pdf)**

- **1. Administración Área Capital Humano**
- **2. Desarrollo de Negocios Área Mercadotecnia**
- **3.Procesos Industriales Área Manufactura (Disponible sólo en horario matutino)**
- **4.Mecatrónica Área Sistemas de Manufactura Flexible (Disponible sólo en horario matutino)**
- **5.Química Área Tecnología Ambiental**
- **6.Tecnologías de la Información Área Entornos Virtuales y Negocios Digitales**
- **7.Tecnologías de la Información Área Infraestructura de Redes Digitales**
- **8.Tecnologías de la Información Área Desarrollo de Software Multiplataforma**
- **9.Mantenimiento Aeronáutico Área Aviónica**

## **Oferta Educativa**

## ERSIDAD TECNOLÓGICA DE NEZAHUALCÓYOT

# CONVOCATORIA

### **Ingreso a nivel Técnico Superior Universitario \* Ciclo escolar 2024-2**